# **2024年度 コニカミノルタ健康保険組合**

**単独胃内視鏡検査のご案内**

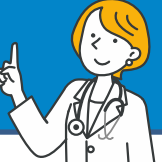

健康診断事務委託先:株式会社イーウェル

**【単独胃内視鏡検査 注意事項】** ※補助年度以外で受診した場合は全額自己負担となり、補助は翌年度への繰り越しはできません。 ※鎮静剤など一部自己負担があります。自己負担については、医療機関へご確認ください。 **一般被保険者の方へ** ※**個別型定期健康診断**の**オプション検査**で**受診済み**の方は、この検診は**受診できません**。 同一年度内に重複受診した場合は、健保組合より検診費用を請求させていただきます。 ※人間ドック、診察で受診した胃内視鏡検査は、健保補助の適用外です。(全額自己負担)

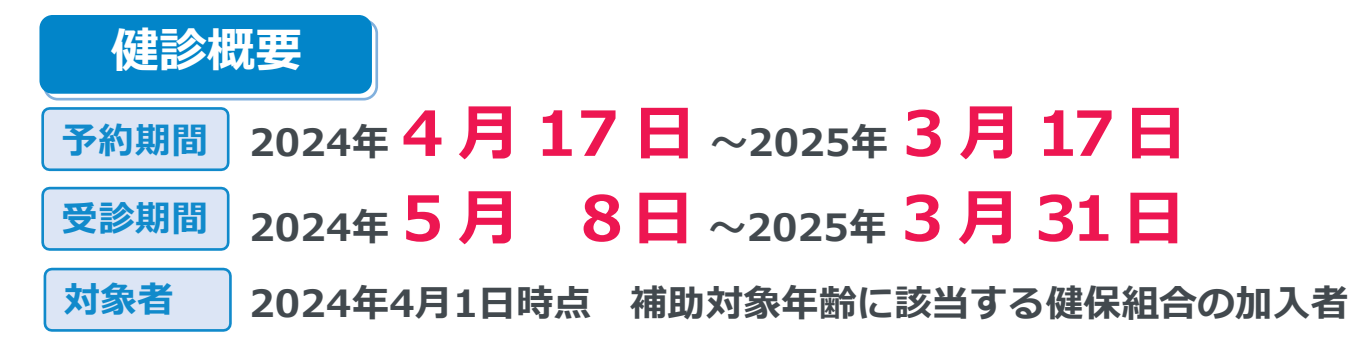

●上記期間以外での「予約」「受診」は出来ません。

●受診日に健保組合の資格を喪失されている場合は、受診できません。受診した場合は、

健保組合より検診費用を請求させていただきます。

<sup>注意事項</sup> ● けんぽ共同健診のオプション検査で胃内視鏡を受診した方は対象外です。

●今年度75歳になる方は、75歳の誕生日前日までに受診してください。

### **補助対象年齢**

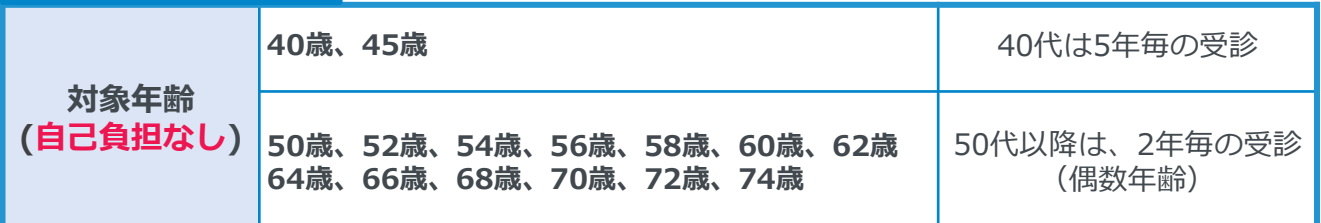

**※毎年度、期初4/1時点の年齢が基準です。**

**※40歳、45歳時の5年毎の受診については、数年の経過観察期間を設け今後の存続を 検討いたします。**

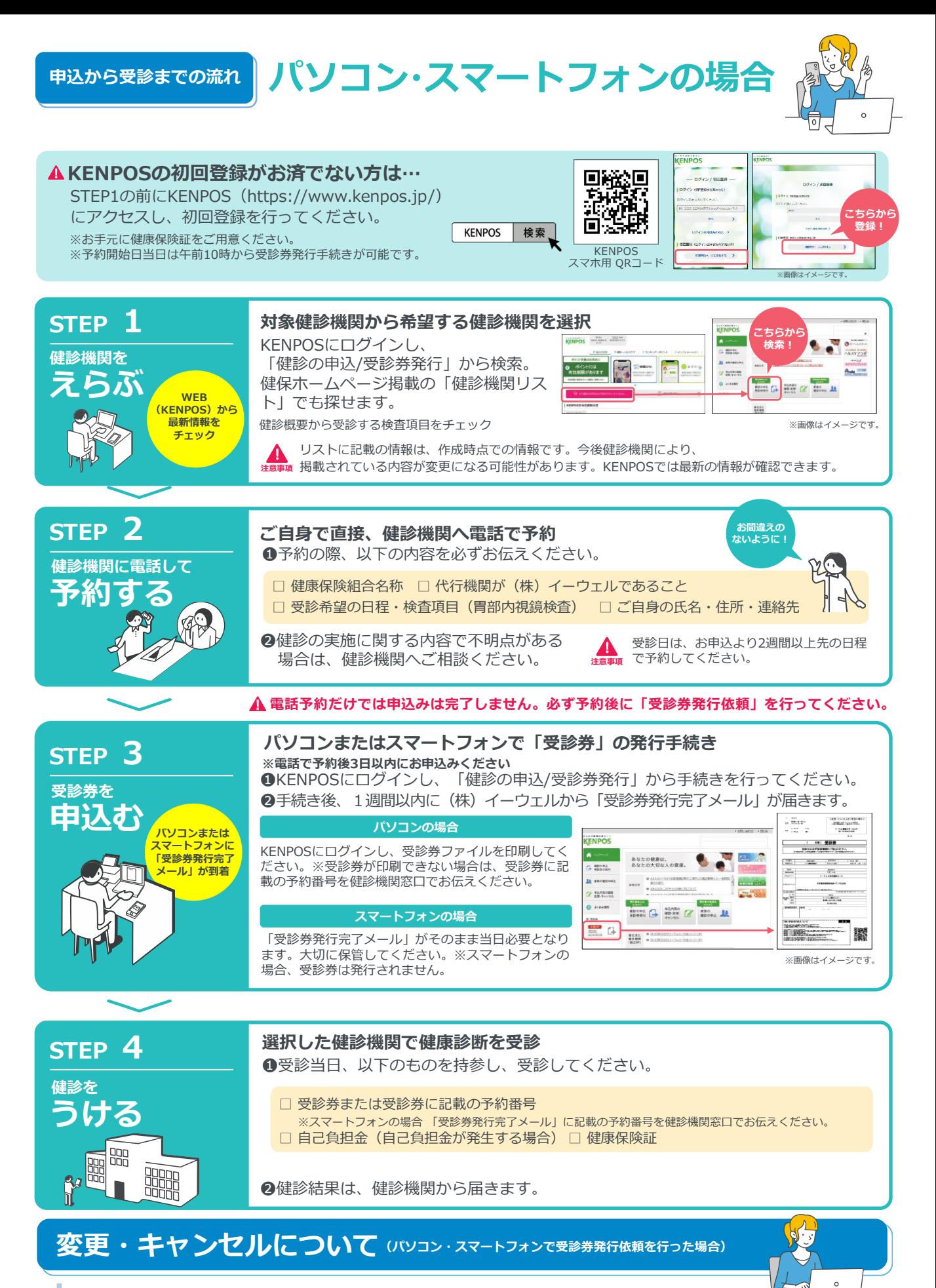

健診機関へ「変更」または「キャンセル」の連絡後、KENPOSにログインし、 「申込内容の確認・変更・キャンセル」より手続きを必ず行ってください。 ※受診日当日の変更・キャンセルは全額自己負担となる場合があります。

**FAX・郵送の場合**

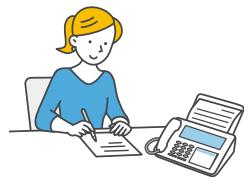

 $\begin{array}{ll} \hline 2 週間以上前に  
手続きが必要$ 

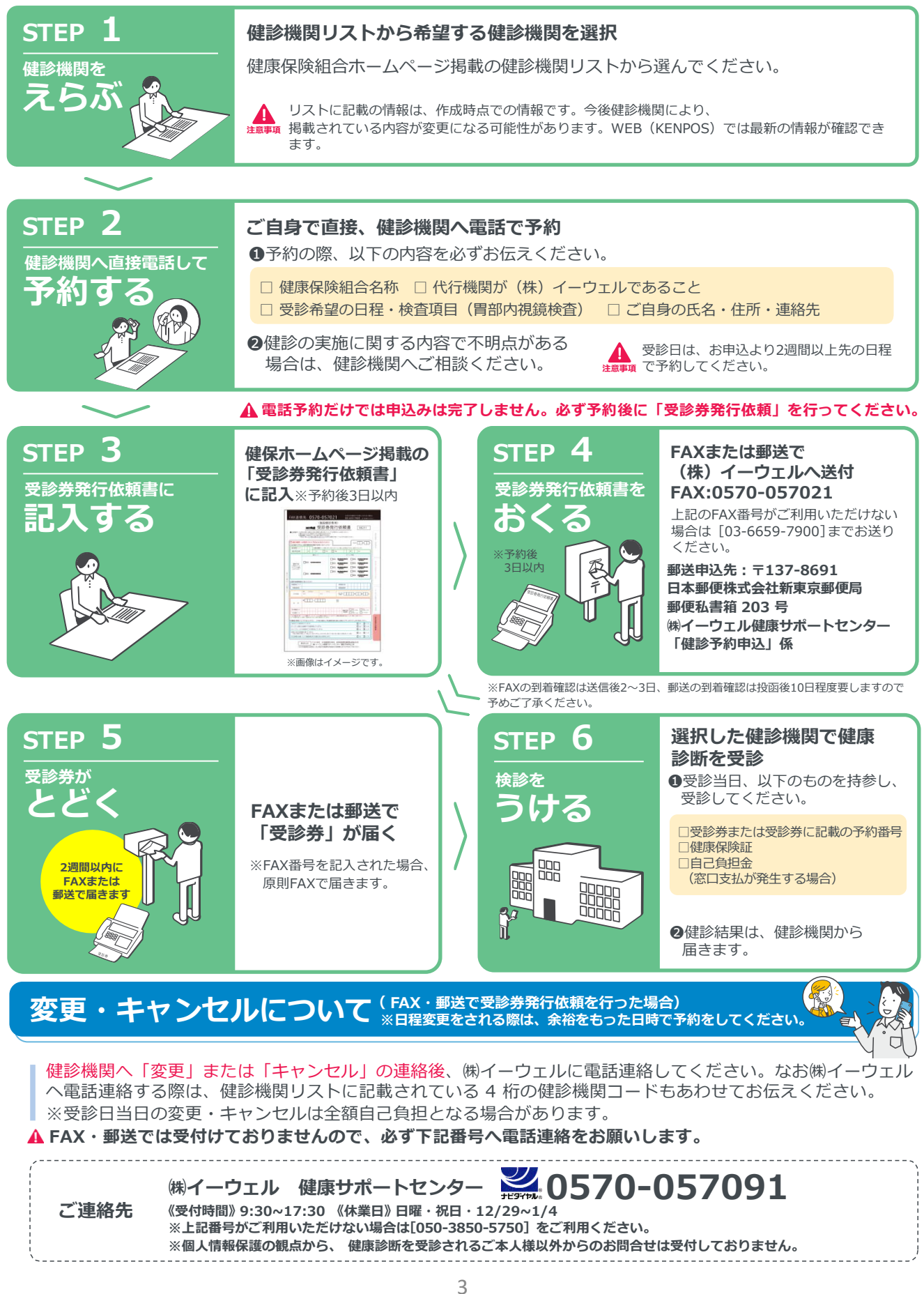

# **よくあるお問合せ**

## **受診内容について**

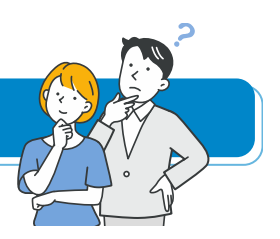

**指定外の検査を受診することは可能 Q でしょうか?**

#### **可能です。 A**

但し、**指定外の検査の検査費用は全額自己負担**となりま す。その場合、(株)イーウェルから発行される『受診券』 に検査名称や自己負担金は記載されませんので、検査費 用は健診機関にご確認ください。

## **申込について**

**健診機関への電話予約から Q 3日以上経ってしまいましたが、 受診券発行依頼は可能でしょうか?**

#### **可能です。 A**

但し、受診日までの期間が短いと受診券の発行や健診機 関からの案内物等が間に合わない場合がございますので、 速やかに受診券発行依頼を行ってください。

#### **健康診断の内容について Q 知りたいのですが?**

#### **健診機関にご確認ください。 A**

健康診断の実施に関するお問合せは、直接健診機関にご 確認ください。

**たった今、受診券発行依頼書を Q FAX送信しましたが、 届いているでしょうか?**

#### **確認に 2~3 日必要です。 A**

FAX の到着確認は、システムサーバーからの取込みに時 間を要するため送信後約 2 ~ 3 日要します。そのため**送 信直後の到着確認は出来かねます**のでご了承ください。

#### **受診券発行依頼をしたら、 Q 予約完了ですか?**

#### **まずは健診機関への予約が必要です。 A**

受診券発行依頼をする前に、必ず健診機関へ予約が必要 です。 予約が確定した後、受診券発行依頼の手続きをお願いし ます。

**初回登録の仮登録メールが届きません。 Q**

#### **ご使用のメール設定をご確認ください。 A**

- 1. 迷惑メールフォルダを確認する。
- 2. ドメイン指定受信を設定している: 「kenpos.jp」 と「kenkobox.jp」をドメイン指 定し、再度初回登録を行ってください。

## **個人情報のお取り扱いについて**

# **利用する個人情報の内容および利用する者の範囲**

当健康保険組合 :健診項目に関する健診結果など 株式会社イーウェル:下記「株式会社イーウェルにおける個人情報の取り扱いについて」に記載のとおり 健診機関 :下記「健診機関における個人情報の取り扱いについて」に記載のとおり

## **利用範囲**

**❶健康の保持・増進・保健指導 ❷健診データの分析・解析 ❸集計結果の報告、健康相談**

# **個人データの管理において責任を有する者**

当健康保険組合

# **株式会社イーウェルにおける個人情報の取り扱いについて**

手続きに際しご記入いただきました個人情報は、ご所属団体の指示のもと、お申込の健康支援サービス提供の目的(健 康の保持・増進活動、健診受診勧奨、保健指導等を含む)に利用し、その利用目的の範囲内で提携の健診機関等の第三 者へ提供させていただきます。ここで取得した個人情報は、株式会社イーウェルホームページの「個人情報保護に関す る基本方針」、「個人情報のお取り扱いについて」(https://www.ewel.co.jp/privacy-policy/)のほか、 下記のとおり取り扱いますので、ご同意のうえ、お申込みください。

#### **<お申込の健康支援サービスご利用における個人情報の取り扱い>**

①株式会社イーウェルから、健診の予約内容確認のため、お申込者の氏名、住所、電話番号、生年月日、 メールアドレス、所属団体等を含む個人情報を健診機関に提供致します。

②株式会社イーウェルは、前記①の個人情報及び健診結果データを含むお申込者の全ての個人情報

(以下総称して「当該個人情報」とします)を健診機関から取得致します。

- ③株式会社イーウェルは、当該個人情報を保持管理致します。
- ④株式会社イーウェルから、当該個人情報を所属団体に提供致します。
- ⑤株式会社イーウェルから、所属団体による健診データの分析・解析・管理のため当該個人情報を業務委託先に 提供する場合があります。

⑥株式会社イーウェルから、特定保健指導のため当該個人情報を保健指導会社に提供する場合があります。

個人情報に関する苦情・ご相談は、株式会社イーウェル個人情報お問合せ窓口(E-mail:privacy@ewel.co.jp) までお願い致します。

## **健診機関における個人情報の取り扱いについて**

①健診機関は、健診お申込者から住所、電話番号、生年月日、所属団体等を含む個人情報を取得致します。 ②健診機関は、前記①の予約内容確認のための情報を株式会社イーウェルを通じて取得致します。

③健診機関は、健診結果データを含むお申込者の全ての個人情報を株式会社イーウェルを通じて所属団体に提供致します。

# **㈱イーウェル 健康サポートセンター** ※上記番号がご利用いただけない場合は**[050-3850-5750]**をご利用ください。 **● 高田合せ先 | 2010570-057091** 〈株業日〉日曜 ·祝日 · 12/29~1/4

※個人情報保護の観点から、健康診断を受診されるご本人様以外からのお問合せは受付しておりません。

※本冊子記載のナビダイヤルは一般回線に着信し、着信地までの通話料はお客様のご負担となります。 また通話料金につきましてはマイラインの登録にかかわらず、NTT コミュニケーションズからの請求となります。